# Modifying a kernel for Bossa : an example with Linux kernel 2.6.32

Florian David Pierre et Marie Curie University 4 place Jussieu, 75005 Paris, France http://bossa.lip6.fr/

February 27, 2011

# Contents

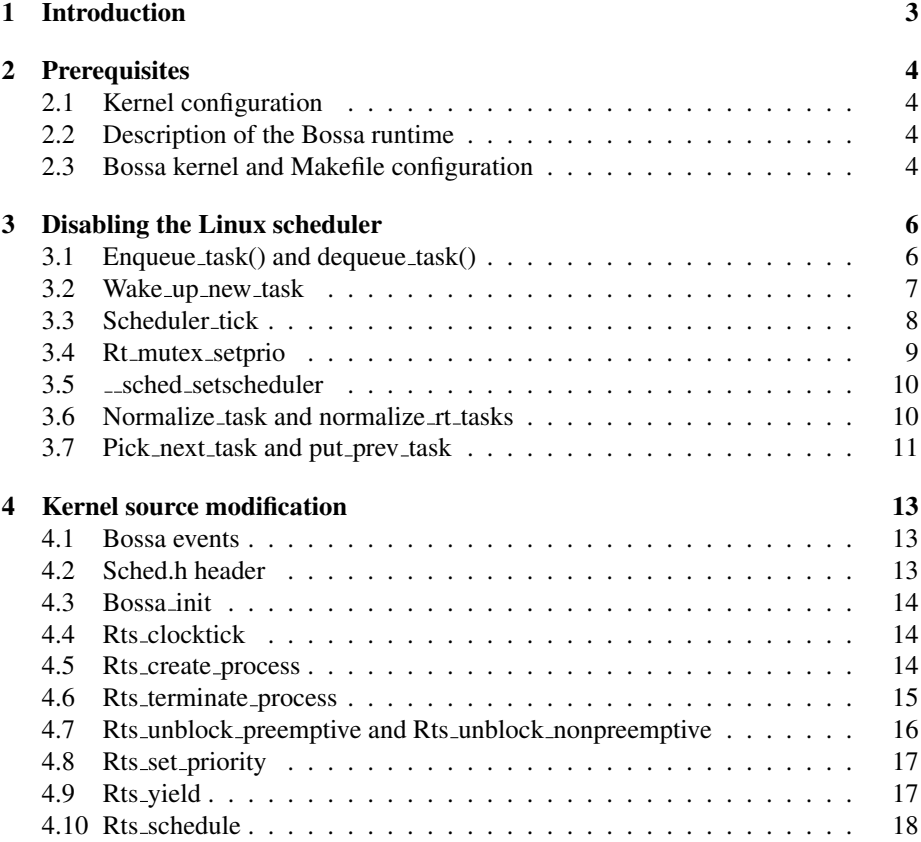

# 1 Introduction

Bossa is a kernel-level event-based framework that simplifies implementation of new schedulers for the Linux kernel. Bossa provides a domain-specific language that helps to implement new scheduling policies.

To support Bossa, a version of Linux must initially be modified to disable the existing scheduling support and to implement the Bossa event notifications. The specific modifications required may vary across the different Linux versions, as the Linux scheduling mechanisms evolve. This is a task for an OS expert.

The aim of this document is to describe the modifications made to version 2.6.32 of the Linux kernel to support Bossa. The strategies used may be applicable to future versions of the Linux kernel.

# 2 Prerequisites

## 2.1 Kernel configuration

The Bossa kernel is compatible with most of the available kernel modules and configuration options, but we need to disable three options:

- CONFIG\_SMP: located under Processor type and features  $\rightarrow$  Symmetric multiprocessing support.
- CONFIG GROUP SCHED: located under General setup → Group CPU scheduler.
- CONFIG HIGH RES TIMERS: located under Processor type and features → High Resolution Timer Support.

#### 2.2 Description of the Bossa runtime

We must first copy the files of the Bossa runtime into the kernel source tree. These files are as follows:

- include/linux/bossa\_event\_headers.h
- include/linux/bossa\_events.h
- include/linux/bossa.h
- include/linux/bossa\_policy\_rts.h
- include/linux/bossa\_rts.h
- include/linux/bossa\_rts\_kernel.h
- kernel/bossa/Kconfig
- kernel/bossa/sched.c
- kernel/bossa.c
- kernel/Linux.c
- kernel/prim.c
- kernel/prim1.c

#### 2.3 Bossa kernel and Makefile configuration

The Linux kernel configuration tool needs to know where to find the file that contains the Bossa configuration options. This can be done by opening the arch/your arch/Kconfig file and adding the following line: *source "kernel/bossa/Kconfig"*. Bossa options will now appear in the configuration menu. Note that it is better to modify the architecture specific Kconfig because the position of the call to rts clocktick() depends on the computer architecture (cf. Section 4.4).

The Makefile must also know which files to compile when Bossa is enabled. There are only kernel/Linux.c and kernel/bossa.c to compile. The following lines must be added to kernel/Makefile in order to compile these two files.

1 o bj−\$ (CONFIG BOSSA ) += b o s s a . o 2 | obj-\$(CONFIG\_BOSSA) += Linux.o

# 3 Disabling the Linux scheduler

Linux's CFS (Completely Fair Scheduler) does all the scheduling management, such as choosing the next elected process, deciding whether to wake up a task preemptively, etc. Removing function calls related to the CFS is thus essential to prevent it from interfering with the behaviour of Bossa.

All of the calls to the CFS are performed by the process's scheduling class (field *sched class* of the *task struct* structure). Each call to a function from the *sched class* structure has to be removed and potentially be replaced by a Bossa function. Bossa must also be the only one to ask for reschedule, so any function that tries to set the resched flag, for example, by calling functions set\_tsk\_need\_resched(struct task\_struct\*) or resched\_task(struct task\_struct\*) should also be removed.

We can remove functions by two equivalent methods: suppressing the whole definition or removing only the function body. Removing the function body is easier when the function is available in a header file and can potentially be used anywhere in the kernel. In that way, we do not need to remove every call to the function in the kernel.

The whole definition can be deleted if the use of the function is limited to the scope of a single file. In this case, we have to delete each call to this function in this file. We use this solution for clarity and to ensure that the functions are not called anymore. Preprocessing directives (*#ifdef CONFIG BOSSA*) are used for both purpose.

All functions described in this section are located in the kernel/sched.c file.

#### 3.1 Enqueue task() and dequeue task()

When a task enters in a runnable state, the scheduler calls the function enqueue task(struct rq \*, struct task struct \*, int), which puts the task into the runnable-task structure of the scheduler. The function dequeue\_task(struct  $rq *$ , struct task\_struct  $*$ , int) then takes the task out of the structure when the task is no longer runnable. Since Bossa decides which task should be in a runnable state and maintains its own data structures, these two functions must not be called.

10

```
#ifndef CONFIG BOSSA
static void enqueue_task(struct rq *rq, struct task_struct *p, int wakeup) {
  if (wakeup)
    p−>se.start runtime = p−>se.sum exec runtime;
  sched_info_queued(p);
  p->sched_class->enqueue_task(rq, p, wakeup);
  p ->se.on_rq = 1;
\overline{1}static void dequeue_task(struct rq *rq, struct task_struct *p, int sleep) {
  if (sleep) {
    if (p \rightarrowse.last_wakeup) {
      update avg(&p−>se.avg overlap,
                  p−>se.sum exec runtime − p−>se.last wakeup);
      p - > se.last_wakeup = 0;
    \} else \{update avg(&p−>se.avg wakeup,
```

```
sysctl_sched_wakeup_granularity);
  \} 20
 }
 sched info dequeued(p);
 p−>sched class−>dequeue task(rq, p, sleep);
 p ->se.on_rq = 0;
}
#endif
```
Because the functions activate\_task(struct rq \*, struct task\_struct \*, int) and deactivate\_task(struct  $rq *$ , struct task\_struct  $*$ , int) make an call to enqueue\_task and dequeue\_task; they must also be removed.

```
#ifndef CONFIG BOSSA
/*
 * activate task - move a task to the runqueue.
 */
static void activate_task(struct rq *rq, struct task_struct *p, int wakeup) {
       if (task_-contributes_to_load(p))rq−>nr uninterruptible−−;
       enqueue_task(rq, p, wakeup);
       inc_nr_rrunning(rq); 10
}
/*
 * deactivate task - remove a task from the runqueue.
 */
static void deactivate_task(struct rq *rq, struct task_struct *p, int sleep) {
       if (task_contributes_to_load(p))
              rq−>nr uninterruptible++;
       dequeue_task(rq, p, sleep); 20
       dec_nr_running(rq);
}
```
#### 3.2 Wake\_up\_new\_task

The function wake up new task(struct task struct \*, unsigned long) is called just after a process has forked. It puts the task into the runnable-task structure (with activate\_task()), notifies the scheduler that a new task has been created (with task\_new() from the process's scheduling class) and checks if the newly created task should preempt the current one (with check\_preempt\_curr() function). All of these operations involve the Linux scheduler and they must not be called.

**#**endif

*<sup>/\*</sup>*

*<sup>\*</sup> wake up new task - wake up a newly created task for the first time.*

*<sup>\*</sup> \* This function will do some initial scheduler statistics housekeeping*

*<sup>\*</sup> that must be done for every newly created context, then puts the task*

*<sup>\*</sup> on the runqueue and wakes it.*

*<sup>\*/</sup>*

**<sup>#</sup>**ifndef CONFIG BOSSA

void wake\_up\_new\_task(struct task\_struct \*p, unsigned long clone\_flags) {

```
struct rq *rq;
 rq = task_rq\_lock(p, 8flags);BUG_ON(p->state != TASK_RUNNING);
 update\_rq\_clock(rq);if (lp->sched_class->task_new || current->se,on_rq) {
   activate_task(rq, p, 0);
 } else {
   /* 20
   * Let the scheduling class do new task startup
    * management (if any):
    */
   p−>sched class−>task new(rq, p);
   inc_nr_running(rq);
 }
 trace_sched_wakeup_new(rq, p, 1);
 check_preempt_curr(rq, p, WF_FORK);
#ifdef CONFIG SMP
 if (p−>sched class−>task wake up) 30
   p−>sched class−>task wake up(rq, p);
#endif
 task\_rq\_unlock(rq, 8flags);}
#endif
```
#### 3.3 Scheduler tick

The scheduler\_tick() function is indirectly called by time interrupt handler to manage the system scheduling. This function might lead to a context switch by calling the task tick() function from the process's scheduling class. Consequently, the function scheduler\_tick() must be disabled.

```
/*
 * This function gets called by the timer code, with HZ frequency.
 * We call it with interrupts disabled.
 *
 * It also gets called by the fork code, when changing the parent's
 * timeslices.
 */
void scheduler_tick(void) {
#ifndef CONFIG BOSSA
 \text{int} cpu = smp_processor_id(); 10
 struct rq *rq = cpu_rq(cpu);
 struct task_struct *curr = rq \gt curr;
 sched_clock_tick();
 spin_lock(&rq->lock);
 update_rq\_clock(rq);update_cpu_load(rq);
 curr−>sched class−>task tick(rq, curr, 0);
 spin_unlock(&rq−>lock); 20
  perf_event_task_tick(curr, cpu);
#ifdef CONFIG SMP
```
rq−>idle at tick = idle cpu(cpu);

```
trigger load balance(rq, cpu);
#endif
#endif
}
```
#### 3.4 Rt mutex setprio

The function rt\_mutex\_setprio(struct task\_struct  $*$ , int) is used by real-time mutex code in order to implement priority inheritance. It can temporarily increase the priority of a lower priority process when that process holds a locks that is needed by the current task.

This function makes calls to functions from the scheduling class of the task (put prev  $\text{task}()$ and set curr task()) and to functions that have been previously removed (enqueue task() and dequeue task()). Moreover, only Bossa can manage a task's priority so this function must be disabled.

```
/*
* rt mutex setprio - set the current priority of a task
 * p: task
 * prio: prio value (kernel-internal form)
 *
 * This function changes the 'effective' priority of a task. It does
 * not touch ->normal_prio like __setscheduler().
 *
 * Used by the rt mutex code to implement priority inheritance logic.
 */ 10
void rt_mutex_setprio(struct task_struct *_{p}, int prio) {
#ifndef CONFIG BOSSA
 unsigned long flags;
 int oldprio, on_rq, running;
 struct rq *rq;
 const struct sched_class *prev_class;
 BUG_ON(prio < 0 || prio > MAX_PRIO);rq = task_rq\_lock(p, 8flags); 20
 update_rq_clock(rq);
 oldprio = p−>prio;
 prev_class = p->sched_class;
 on_rq = p ->se.on_rq;
 running = task\_current(rq, p);if (on_rq)dequeue_task(rq, p, 0);
 if (running)
   p−>sched class−>put prev task(rq, p); 30
 if (rt_prio(prio))
   p−>sched class = &rt sched class;
  else
   p−>sched class = &fair sched class;
 p−>prio = prio;
 if (running)
   p−>sched class−>set curr task(rq); 40
 if (on-rq) {
```

```
enqueue_task(rq, p, 0);
    check_class_changed(rq, p, prev_class, oldprio, running);
  }
  task_rq_unlock(rq, &flags);
#endif
}
```
#### 3.5 sched setscheduler

The function \_sched\_setscheduler(struct task\_struct \*, int, struct sched\_param \*, bool) is used by sched\_setscheduler() and sched\_scheduler\_nocheck() for modifying the scheduling class of a process. This function is irrelevant when using Bossa because Bossa does not use the scheduling class. Moreover, it calls many functions of the previous and new scheduling class of the process which can interfere with Bossa.

```
static int \sqrt{1-\text{sched}\cdot\text{set}}scheduler(struct task_struct *p, int policy,
                             struct sched_param *param, bool user)
{
#ifndef CONFIG BOSSA
 int retval, oldprio, oldpolicy = -1, on_rq, running;
 unsigned long flags;
 . . .
 rt_mutex_adjust_pi(p);
#endif
   return 0; 10}
```
3.6 Normalize\_task and normalize\_rt\_tasks

These two functions are used when the Magic SysRq key option is activated in the kernel configuration. They help in debugging the kernel in the case of a crash. Normalize\_task() calls functions deactivate\_task() and activate\_task() which were previously removed (cf. Section 3.1) and it also sets the resched flag to the current process. The change to the resched flag is the reason why we need to remove this function. The function normalize\_rt\_tasks() must be removed because it calls normalize\_task().

Despite the removal of these functions, the Magic SysRq key can still be used to obtain information that does not involve calling these functions. The Magic SysRq key can also be disabled completely using the Magic SysRq key option inside the kernel configuration (located under Kernel Hacking  $\rightarrow$  Magic SysRq key).

```
#ifdef CONFIG MAGIC SYSRQ
static void normalize_task(struct rq *rq, struct task_struct *p)
{
#ifndef CONFIG BOSSA
 int on_rq;
 update_rq_clock(rq);on_rq = p ->se.on_rq;
 if (on_rq) 10
  deactivate\_task(rq, p, 0);s=setscheduler(rq, p, SCHED_NORMAL, 0);
```

```
if (on_rq) \{\arctan x<sub>c</sub>task(rq, p, 0);
  resched task(rq−>curr);
 }
#endif
}
void normalize_rt_tasks(void)
{
#ifndef CONFIG BOSSA
 struct task_struct *g, *p;
 . . .
 normalize_task(rq, p);
 . . .
#endif
}
#endif 30
```
20

#### 3.7 Pick\_next\_task and put\_prev\_task

The function pick\_next\_task(struct rq \*) chooses the most appropriate eligible process to run. The function put prev task(struct rq \*, struct task struct \*) deactivates the previous running task before the next election.

These two functions, used when an election is made, call functions of the scheduling class of the running process, so these functions need to be disabled when it is Bossa that decides which task to elect.

```
#ifndef CONFIG BOSSA
static void put_prev_task(struct rq *rq, struct task_struct *p) {
  . . .
 p->sched_class->put_prev_task(rq, p);
}
#endif
#ifndef CONFIG BOSSA
static inline struct task_struct *
pick_next_task(struct rq *_{rq}) { 10
  . . .
 if (likely(rq->nr_running == rq->cfs.nr_running)) {
   p = \text{fair\_sched\_class.pick\_next\_task(rq)};
   if (likely(p))
     return p;
  }
 class = sched_class_highest;
 for ( ; ; ) {
   p = class->pick_next_task(rq); 20
   if (p)return p;
    /*
    * Will never be NULL as the idle class always
    * returns a non-NULL p:
    */
   class = class−>next;
 }
}
```
**#**endif 30

# 4 Kernel source modification

### 4.1 Bossa events

The Bossa runtime system is based on nine event notifications, which has to be inserted at various places in the kernel source code. They allow Bossa to be notified when a kernel event occurs that is relevant to scheduling. Here is a list of the event notification functions:

- rts\_clocktick()
- rts\_create\_process\_wake(struct task\_struct \*)
- rts\_create\_process\_sleep(struct task\_struct \*)
- rts\_terminate\_process(struct task\_struct \*)
- rts\_unblock\_preemptive(struct task\_struct \*)
- rts\_unblock\_nonpreemptive(struct task\_struct \*)
- rts\_schedule(struct task\_struct \*)
- rts\_set\_priority(struct task\_struct \*, int)
- rts\_yield(struct task\_struct \*)

Added code chunks have to be enclosed between the #ifdef CONFIG\_BOSSA directive in order to enable the code only if Bossa is activated in the kernel options.

#### 4.2 Sched.h header

In order to make Bossa functions available to the whole kernel, the following code must be added inside the include/linux/sched.h file:

```
#ifdef CONFIG BOSSA
#ifdef EXPORTS
#include <linux/bossa policy rts.h>
#else
#include <linux/bossa rts kernel.h>
#endif
#endif
```
Each process task structure will have to contain some information about Bossa, so a data field has to be inserted inside the *task struct* structure:

```
struct task_struct {
```
. . .

```
#ifdef CONFIG BOSSA
 struct bossa_struct bossa;
 int bossa_data[CONFIG_BOSSA_DATA_SIZE];
#endif
};
```
#### 4.3 Bossa init

Bossa is initialized usinig the function bossa init(). This function must be called inside the start kernel() function in init/main.c file before interrupts are enabled.

```
asmlinkage void __init start_kernel(void) {
  . . .
 sort_main_extable();
 trap_init();
#ifdef CONFIG BOSSA
 bossa init();
#endif
 mm_init();
  . . .
  /* Do the rest non- init'ed, we're now alive */ 10
 rest_init();
}
```
## 4.4 Rts clocktick

The rts clocktick() function notifies Bossa that a clock interrupt has occured. This function is inserted in the function timer interrupt(int, void\*), located in arch/cpu arch/kernel/time.c. The linux/sched.h header must also be inserted at the beginning of this file.

For the x86 architecture, the modifications are made in the arch/x86/kernel/time.c.

```
#ifdef CONFIG BOSSA
#include <linux/sched.h>
#endif
. . .
static irqreturn_t timer_interrupt(int irq, void *dev_id) {
 . . .
#ifdef CONFIG BOSSA 10
 rts clocktick();
#endif
 return IRQ_HANDLED;
}
```
### 4.5 Rts\_create\_process

Rts\_create\_process\_wake(struct task\_struct\*) and rts\_create\_process\_sleep(struct task\_struct\*) allow Bossa to know when a process is created. The former notifies Bossa that the created task is in the TASK RUNNING state and the latter notifies Bossa that the task is in the TASK\_STOPPED state.

The notification is added to the function do\_fork() in the kernel/fork.c file:

long do\_fork(unsigned long clone\_flags, unsigned long stack\_start, struct pt\_regs \*regs, unsigned long stack\_size, int \_\_user \*parent\_tidptr,

```
int __user *child_tidptr) {
 . . .
 if (unlikely(clone flags & CLONE STOPPED)) {
   /*
   * We'll start up with an immediate SIGSTOP.
   */ 10
  sigaddset(&p−>pending.signal, SIGSTOP);
  set_tsk_thread_flag(p, TIF_SIGPENDING);
#ifdef CONFIG BOSSA
  rts_create_process_sleep(p);
#endif
  __set_task_state(p, TASK_STOPPED);
 } else {
#ifndef CONFIG BOSSA
  wake_up_new_task(p, clone_flags);
#else 20
  rts_create_process_wake(p);
#endif
 }
 . . .
}
```
The task is initialized inside this function so Bossa is notified that a new task has just been created and is ready to be elected. The call to wake up new task() is disabled because we do not want the scheduling class to do the startup management by calling the CFS (cf. Section 3.2).

### 4.6 Rts terminate process

When a task terminates, Bossa is notified using the rts\_terminate\_process(struct task\_struct\*) function. The notification is done in the release\_task() function in the kernel/exit.c file. The release\_task() function is called when a task has exited and is ready to be freed.

```
void release_task(struct task_struct * p) {
  . . .
  write_unlock_irq(&tasklist_lock);
 release_thread(p);
 call_rcu(&p->rcu, delayed_put_task_struct);
#ifdef CONFIG BOSSA
  rts_terminate_process(p);
#endif
  p = leader;
  if (unlikely(zap leader))
    goto repeat;
}
```
10

The call is made just before the function either ends or repeats. Just before the function repeats, the process has been freed and it is safe to notify Bossa.

#### 4.7 Rts unblock preemptive and Rts unblock nonpreemptive

The functions rts unblock preemptive(struct task struct\*) and rts unblock nonpreemptive(struct task struct\*) inform Bossa what process is going to wake up. The former asks to reschedule after unblocking the task whereas the latter does not.

```
static int try_to_wake_up(struct task_struct *p, unsigned int state,
                       int wake f_{\text{lags}}) {
  . . .
 if (!(p−>state & state))
   goto out;
#ifndef CONFIG BOSSA
 if (p \rightarrow se.on_rq)
goto out_running;<br>#endif
#endif 10
 cpu = task_cpu(p);orig_cpu = cpu;schedstat_inc(p, se.nr_wakeups);
 if (wake_flags & WF_SYNC)
   schedstat_inc(p, se.nr_wakeups_sync);
 if (orig_cpu != cpu)
   schedstat_inc(p, se.nr_wakeups_migrate);
 \text{if } (\text{cpu} == \text{this\_cpu}) 20
   schedstat_inc(p, se.nr_wakeups_local);
 else
   schedstat_inc(p, se.nr_wakeups_remote);
#ifndef CONFIG_BOSSA
 \arctivate\_task(rq, p, 1);#endif
 success = 1;
 . . .
                                                                                   30
out_running:
 trace sched wakeup(rq, p, success);
#ifdef CONFIG BOSSA
 if (wake_flags &WF_SYNC) {
   rts unblock preemptive(p);
 } else {
   rts unblock nonpreemptive(p);
  }
#else
 check_preempt_curr(rq, p, wake_flags); 40
#endif
 p−>state = TASK RUNNING;
 out:
 task_rq_unlock(rq, &flags);
 put_cpu();
 return success;
}
```
The function try to wake up() (located in kernel/sched.c) is used to wake up a task. We use the flag WF\_SYNC to know if the wake up should be preemptive or not. If the flag is set, the wake up is preemptive and Bossa sets the rescheduling flag of the currently running task. The function check\_preempt\_curr() is disabled because we don't want the CFS to interfere with Bossa as explained in Section 3.2.

#### 4.8 Rts set priority

The rts\_set\_priority(struct task\_struct\*, int) function notifies Bossa that a process priority is asked to be modified, for example, with the renice command. We replace the body of the function set\_user\_nice(struct task\_struct\*, long) (located in kernel/sched.c) with a call to Bossa set priority function, rts\_set\_priority().

```
void set_user_nice(struct task_struct *p, long nice)
{
#ifdef CONFIG_BOSSA
rts\_set\_priority(p, nice);#else
 . . .
 /* set user nice code */
 . . .
#endif
\} 10
```
## 4.9 Rts yield

}

The function rts yield(struct task struct\*) notifies Bossa that a process would like to voluntarily relinquish the processor. As done for the function rts set priority() (cf. Section 4.8), the body of sys\_sched\_yield() (located in kernel/sched.c) is replaced with a call to Bossa yield function, rts\_yield(). We still keep the call to schedule() just before the function returns in order to let Bossa elect a new process.

```
/*** sys sched yield ***/
SYSCALL_DEFINE0(sched_yield)
{
#ifdef CONFIG BOSSA
 rts_yield(current);
#else
 struct rq *rq = this_rq_lock();
 schedstat\_inc(rq, yld\_count);current−>sched class−>yield task(rq); 10
  /*
  * Since we are going to call schedule() anyway, there's
  * no need to preempt or enable interrupts:
  */
 release(rq−>lock);
 spin_release(&rq->lock.dep_map, 1, _THIS_IP_);
 raw spin unlock(&rq−>lock);
 preempt_enable_no_resched();
#endif 20
 schedule();
 return 0;
```
#### 4.10 Rts schedule

The rts\_schedule(struct task\_struct\*) function asks Bossa to elect a new task. In the Linux kernel, the schedule() function (located in kernel/sched.c) is called when such an election is needed. Rts schedule() replaces the pick next task() function (cf. Section 3.7) in order to let Bossa choose the next process that will run on the processor.

```
asmlinkage void __sched schedule(void) {
 . . .
 if (prev−>state && !(preempt count() & PREEMPT ACTIVE)) {
   if (unlikely(signal pending state(prev−>state, prev)))
    prev−>state = TASK RUNNING;
#ifndef CONFIG BOSSA
   else
    deactivate_task(rq, prev, 1);
#endif
   switch_count = &prev−>nvcsw; 10
 }
 pre_schedule(rq, prev);
 if (unlikely(lrq->nr_rrunning))idle balance(cpu, rq);
#ifndef CONFIG BOSSA
 put_prev_task(rq, prev);
 next = pick\_next\_task(rq); 20
#else
 unsigned long flags;
 spin lock irqsave(&bossa scheduler lock, flags); /* no point to this */
 next = rts\_schedule(prev);clear_tsk_need_resched(prev);
 spin_unlock_irqrestore(&bossa_scheduler_lock, flags);
#endif
 if (likely(prev != next)) {
   . . . 30
```
}